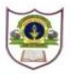

## **INDIAN SCHOOL SOHAR II TERM EXAM (2016-17) INFORMATICS PRACTICES (065)**

**Class: XII Marks: 70**

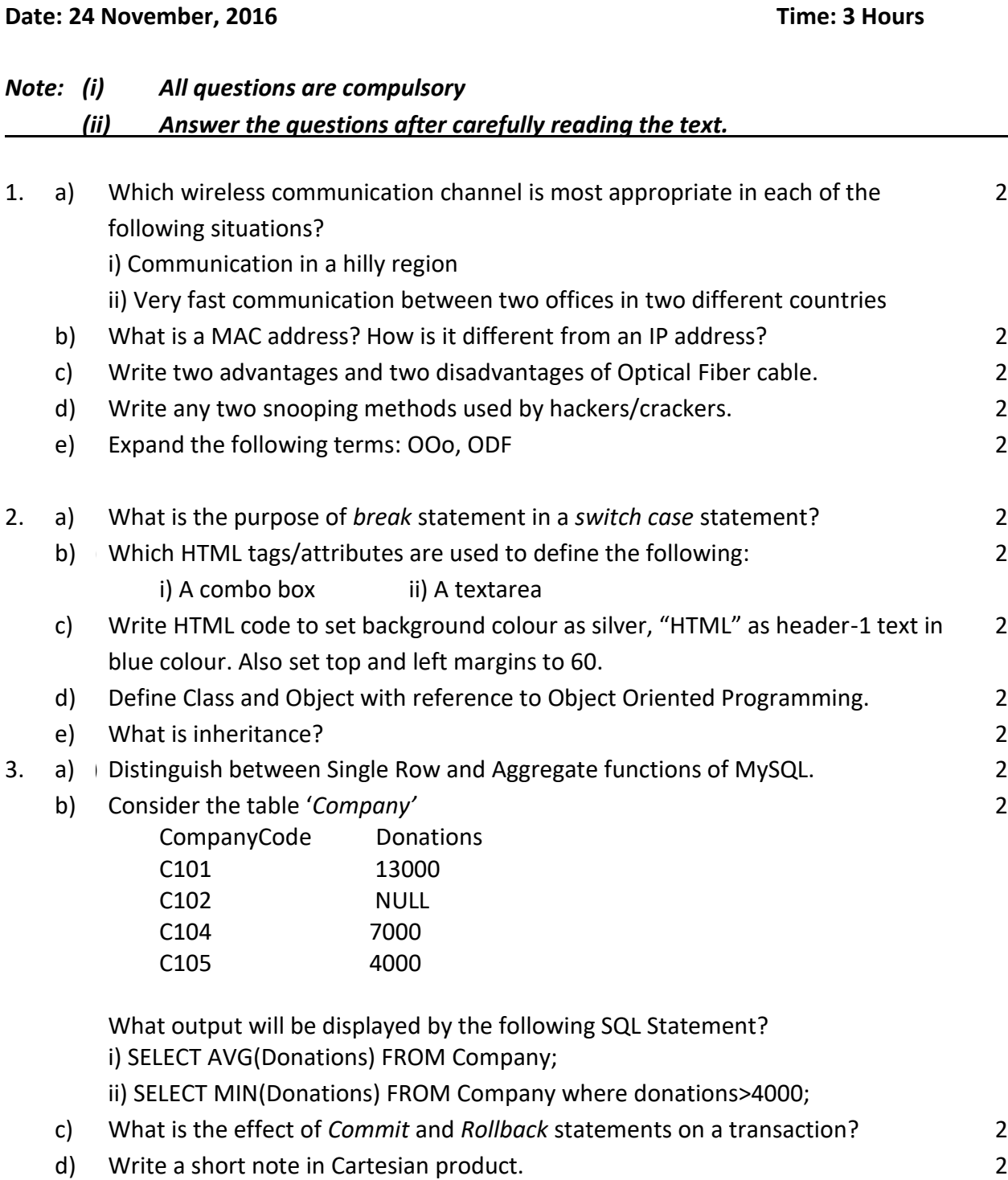

2

2

2

2

Page **1** of **4**

- e) Write any two advantages and two disadvantages of a Database Management System.
- 4. The students of "Shiksha Vidyalaya" work for different extracurricular activities like 'Community Outreach Programme', 'Swachh Bharat Abhiyan' and 'Traffic Safety Club'. The Programmer at the school has developed a GUI application as shown below :

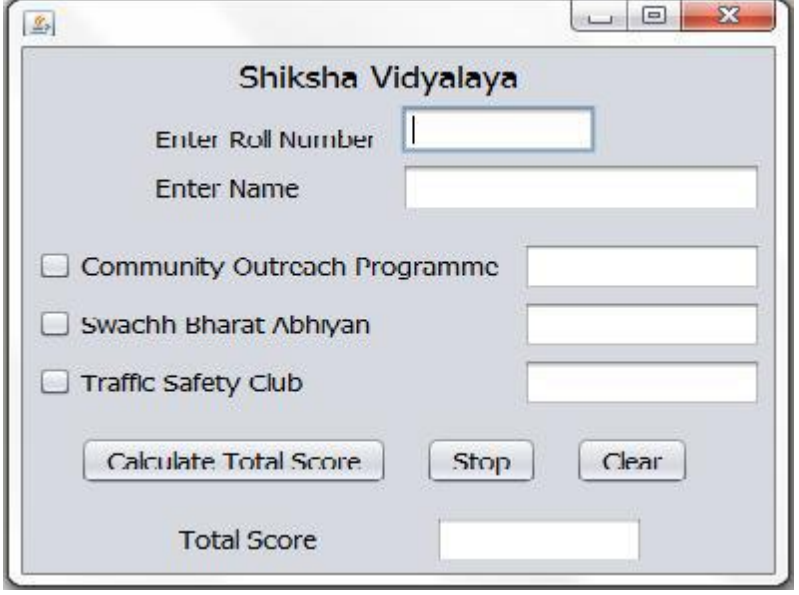

A student can participate in more than one activity.Each student gets 10, 12 and 15 points respectively for activities-namely Community Outreach Programme, Swachh Bharat Abhiyan and Traffic Safety Club.Help the programmer to write code for the following:

- i) Disable textfields for all activities along with the total score 1
- ii) When 'Calculate Total Score' button is clicked, the points for each activity (that is selected) should bedisplayed in the textfield in front of that activity's checkbox and the Total Score should be displayed in the appropriate textfield. 2
- iii) When Clear button is clicked, all the textfields and checkboxes should be cleared. 1
- iv) When Stop button is clicked, the application should close. 4 1
- 5. a) Find errors from the following code segment and rewrite the corrected code underlining the corrections made: public static void main (String [] args){ Int N=Integer.parseInt(nTF.getText); do (N=<32){  $N = 2*N;$  System.out.print(N); }while; } 2

2

b) Find the output: main(String []args){ long a=78345,s1=0,s2=0,r; while(a>0){ r=a%10; if (r%4==0) s1+= r; else s2+=r; a/=10; } System.out.println("S1 ="+ s1+"S2 ="+ s2); }

c) Rewrite the following code using 'for' loop:

```
inti=1, j=2;
while(i<=20){
       j+=i;
       i+=2;}
System.out.println("i+j="+i+j);
```
- d) Write a method that reads an integer as a parameter and returns true if the number is palindrome else returns false.
- e) Given a String object namely 'subject', having value as "123" stored in it. What will be the result of following? 2

String subject="123"; jTextArea1.append(""+(subject.length()+Integer.parseInt(subject))); jTextArea1.append("\n"+subject.substring(1,2));

6. a) Write the SQL command to create the following table including its constraints. 2

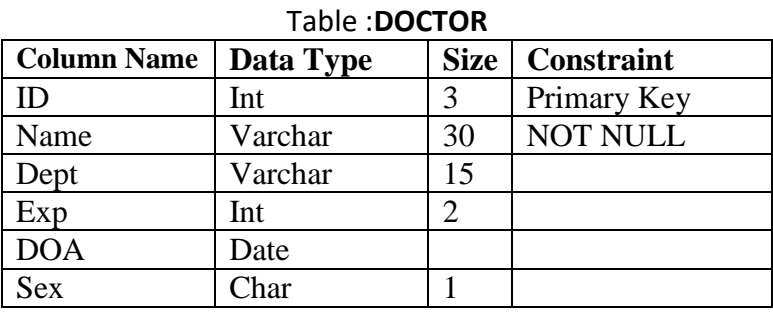

2

2

2

b) Answer the questions based on the tables given below:

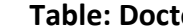

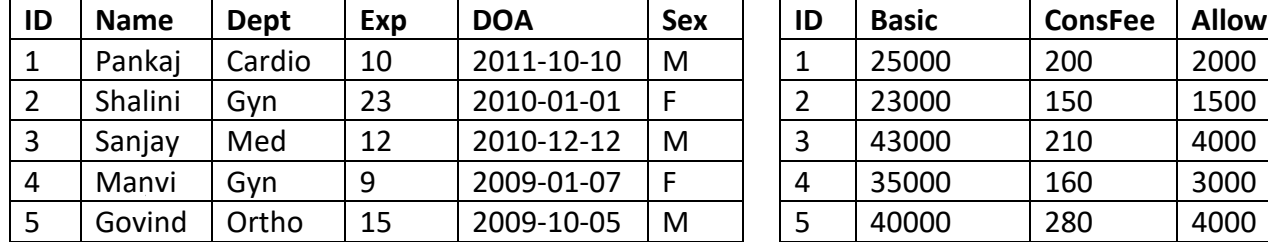

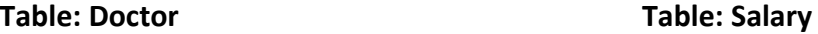

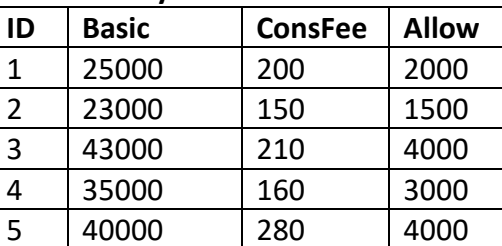

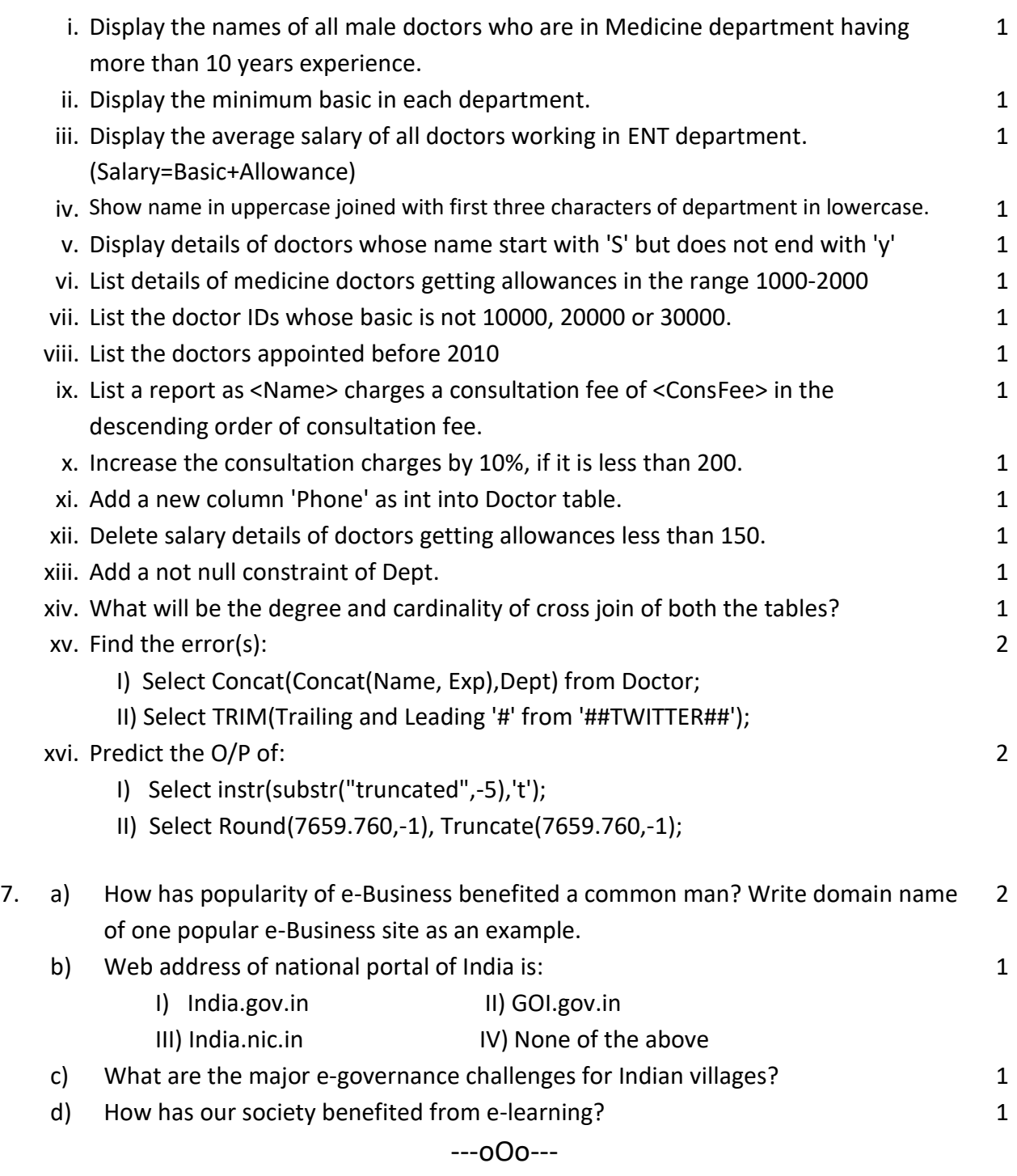